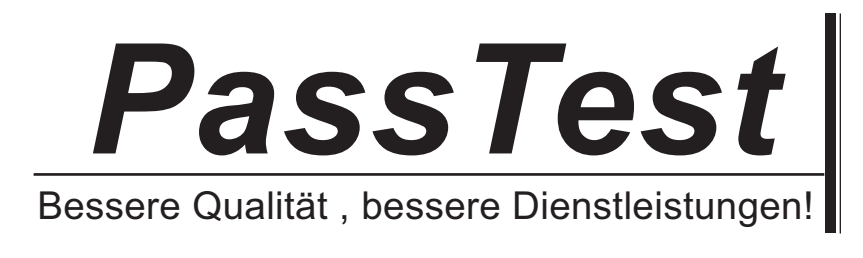

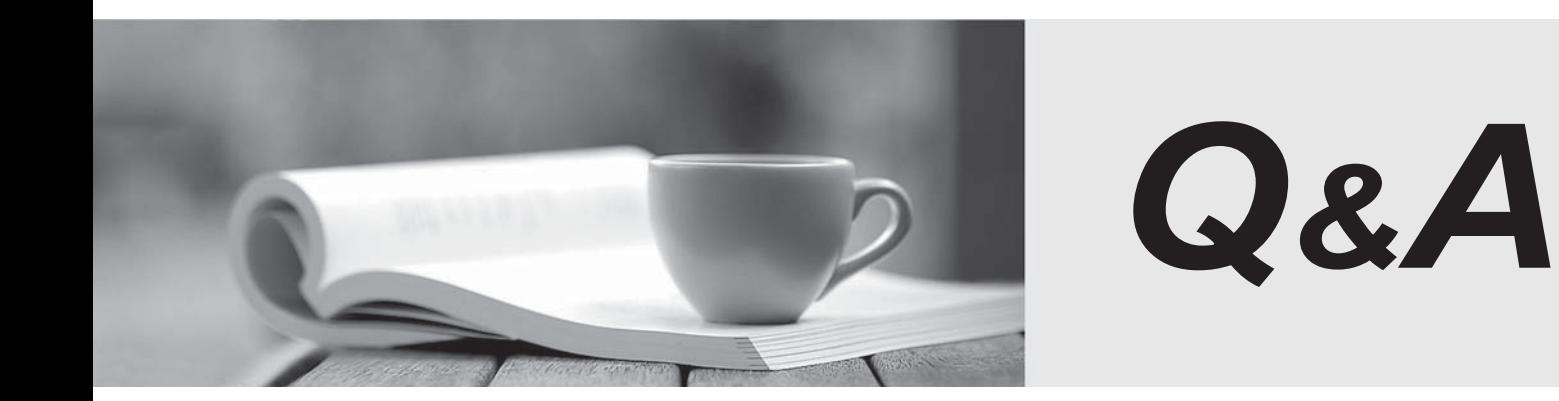

http://www.passtest.de

Einjährige kostenlose Aktualisierung

# **Exam** : **190-956**

**Title** : IBM Lotus Notes Domino 8.5 System Administration Update.

# **Version** : Demo

1. When a user removes a mail message with an attachment stored in DAOS, which of the following occurs if the user is assigned a mail quota?

A.The total attachment size is removed against the user's quota

B.The total size of the mail message and attachment is removed against the user's quota

C.The total size of any attachment stored in DAOS does not count toward the user's quota

D.The total size of the mail message without the attachment is removed against the user's quota

**Answer:** A

2. Your development team has modified the client download site for Lotus Traveler. All of the changes, though, are not being seen as the server is still pointing to the old directory and files. You have successfully modified the Home URL in the Internet Site Document. Which of the following must also be modified? The contract of the contract of the contract of the contract of the contract of the contract of the contract of the contract of the contract of the contract of the contract of the contract of the contract of the

A.The servlet utilized by the Domino Web server

B. The NTS WEBSITE HOME parameter in the notes. ini file

C.Disable Internet Site documents in the Domino server

D.Make TCP port 8642 available to all users to see the new site documents

#### **Answer:** B

3. To help thwart unauthorized access to ID files in the ID vault, you can choose to require which of the following?

A.That someone with password reset authority approves all ID downloads

B.That only group names are placed in the vault security document in the Domino server

C.That the person fills out a download request in the vault to be approved by a vault manager

D.That the ID vault be encrypted with a secret encryption key shared with only the proper administrators

#### **Answer:** A

4. In Lotus Notes 8.5, the start-up sequence has been reordered for users. Presume that the following notes.ini entry is configured:

### ENABLE\_EARLY\_AUTHENTICATION=0

Which of the following occurs to the user experience?

- A.Users are not allowed to utilize Windows shared login
- B.Users are prompted to authenticate before the Notes workbench
- C.The Notes workbench appears, and users are prompted to authenticate
- D.Users are forced to utilize Windows shared login instead of Notes login

## **Answer:** C

5. The following variable was found in a user's notes.ini file:

ENABLE\_EARLY\_AUTHENTICATION=0

Which of the following will not function properly?

A.Roaming user

- B.Authentication after the Notes workbench appears
- C.The ability to log into the integrated Sametime client
- D.The ability to recover user ID files from the server ID vault

# **Answer:** A

6. Upon viewing the Administration Process activity through the statistics generated during administration

request processing, you have found a large number of Waiting statistics in one of the message queues.

Which of the following would this signify?

- A.Administration Process threads are waiting for requests to process
- B.The administrator has pending Administration Process requests for approval
- C.The server is processing requests without utilizing all the process handlers
- D.The request processing threads are busy running requests that take longer times

## **Answer:** D

7. Which of the following causes a new server thread to be created that monitors all messages written to

the console log file and duplicates these messages into another file?

A.File log output

- B.Notes text logging
- C.Console log mirroring
- D.Server log duplicating

# **Answer:** C

8. Notes shared login allows users to start Lotus Notes with their Notes IDs without having to provide Notes passwords. Instead, which of the following do they need to provide?

A.A secret passphrase

B.A Windows password

- C.Passwords from more than one person
- D.An unlock code from the ID vault on their home server

## **Answer:** B

9. Your Domino server has been configured for DAOS, and all mailfiles have also been enabled successfully. In which of the following times will consolidation occur when a user saves an attachment that meets the defined DAOS size settings?

A.Immediately

- B.The next time the DAOS service runs
- C.After the user closes the current Notes session

D.By the schedule defined in the server configuration document

## **Answer:** A

10. Terry is working on a document in a database on a server that is DAOS- enabled. While in the document, Terry replaces the attachment with a new version. Which of the following occurs to the attachment in the DAOS store?

A.The server adjusts references to the attachment in DAOS

B.The server removes the reference from all mail files that pointed to that original file reference

C.The server removes the previous attachment entirely from DAOS and inserts the link to the new attachment

D.The server sends the full previous attachment to all user mail files that pointed to that original file reference and the contract of the contract of the contract of the contract of the contract of the contract of the contract of the contract of the contract of the contract of the contract of the contract of the contract of

**Answer:** A